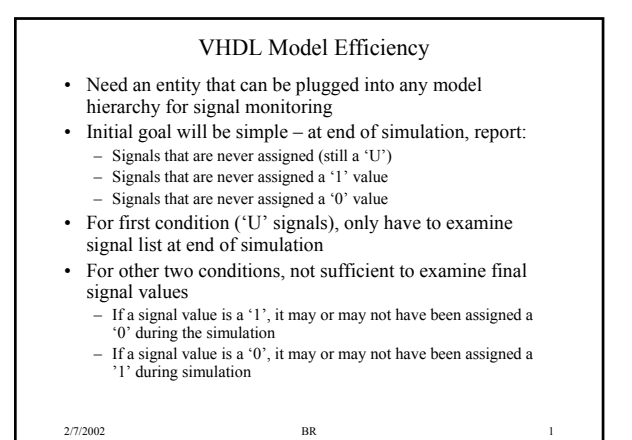

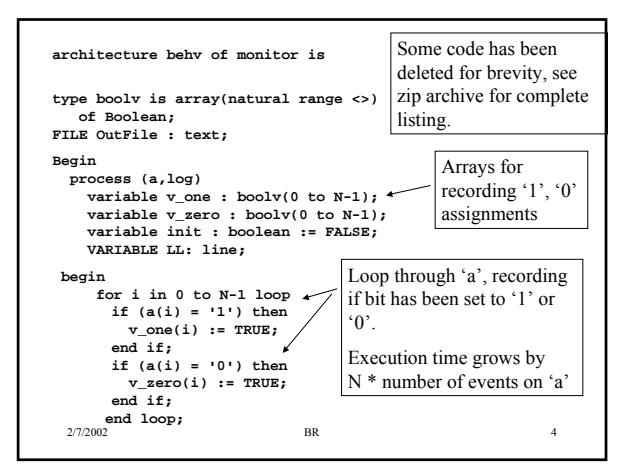

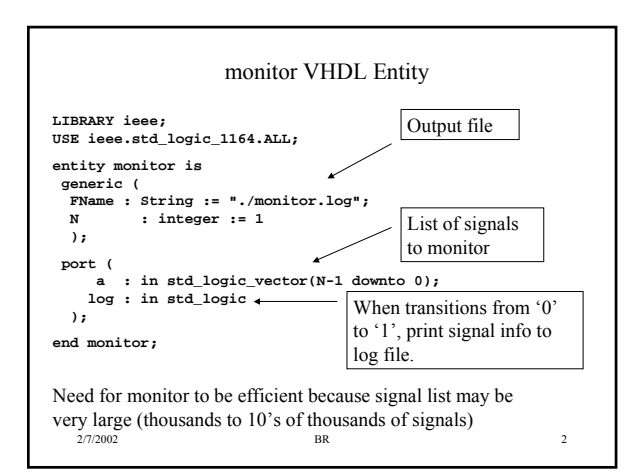

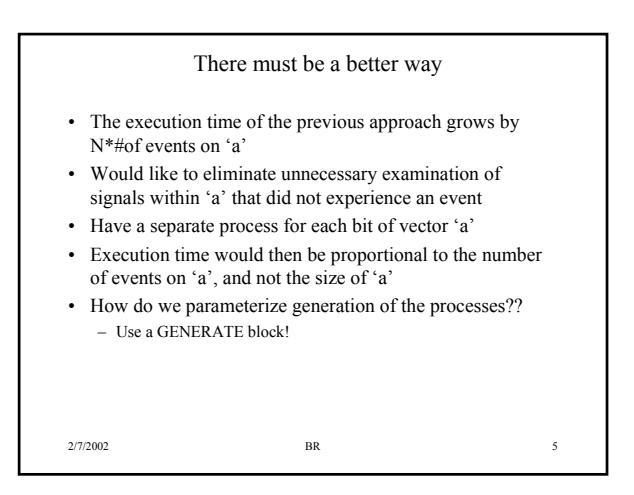

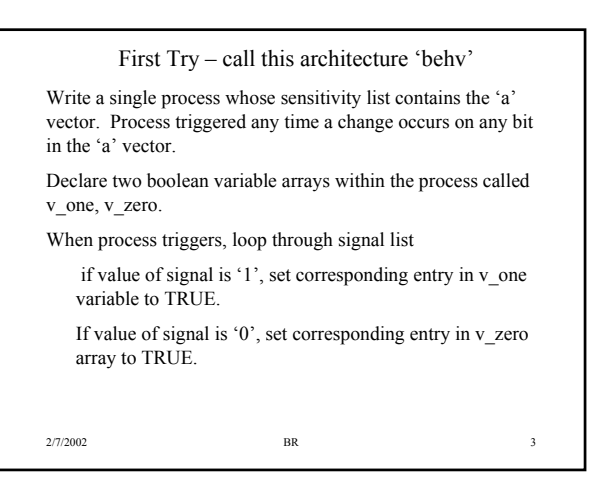

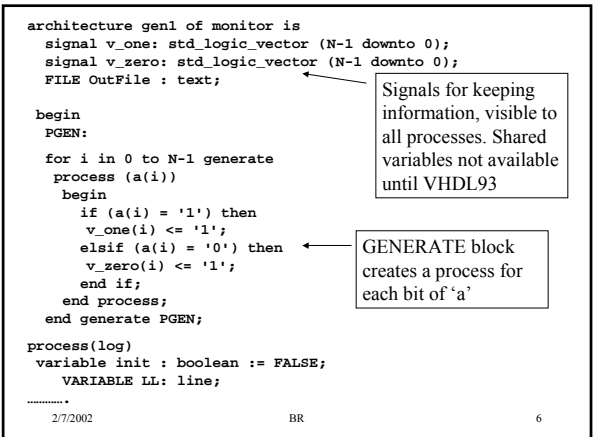

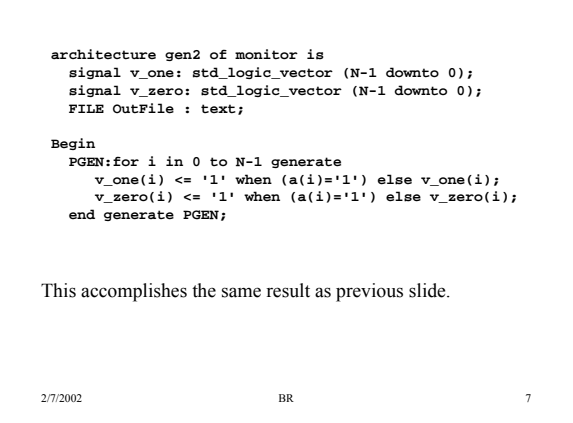

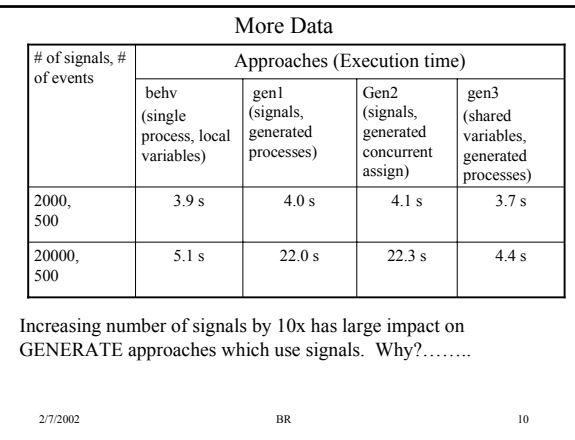

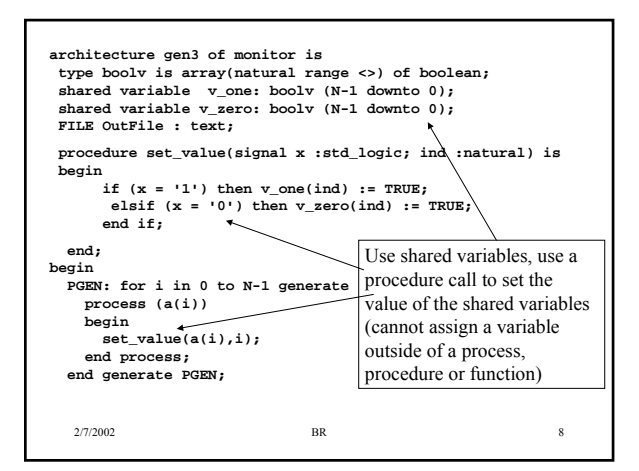

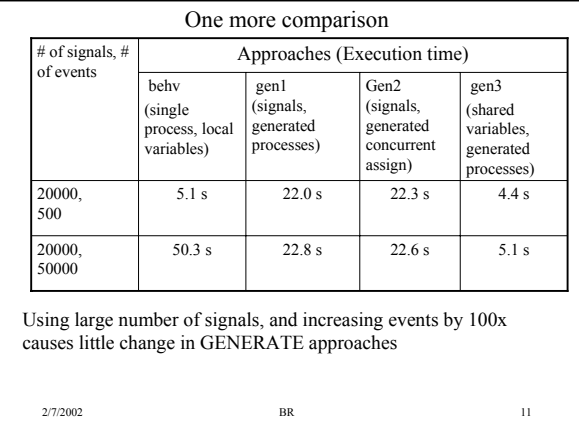

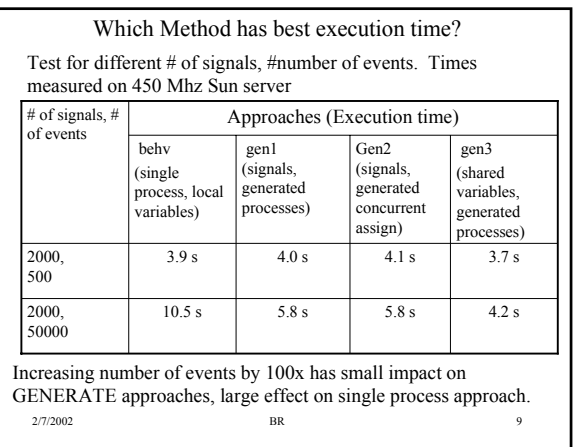

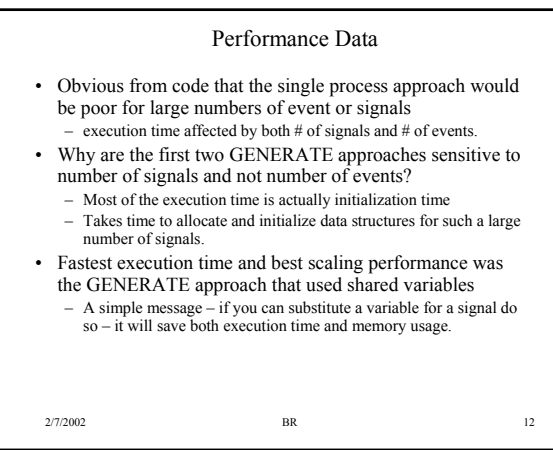

## Representing Databook Timing Information

- Assume we must create VHDL models for Commercial Off-The-Shelf (COTS) parts
- How can the model represent databook timing values? – Speed grade information (-15, -20, -25)
	- Different temperature/voltage ranges (commercial vs military)
- Different parts from same family share similar timing parameters
	- All SRAMs have Taa (access time from address)
	- But… PLDs do not have this timing parameter
- Will use a hierarchy of packages to create a structure for representing databook timing

2/7/2002 BR 13

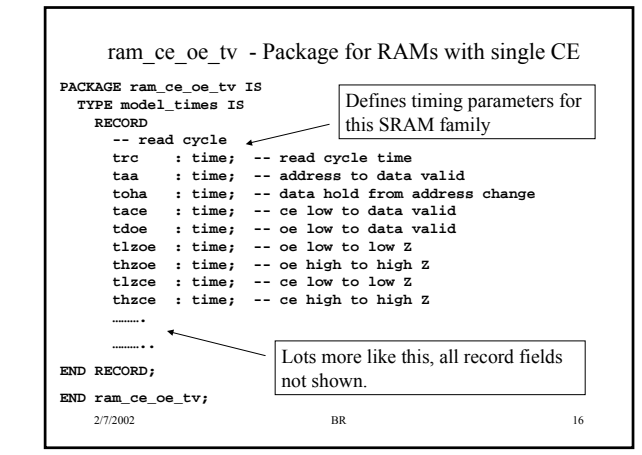

## Package Hierarchy

- Create a base timing package that will define some parameters common to all data sheets – time\_vector types, operating\_point\_type
- Create a timing package that represents the timing parameters shared by all members of a particular family ie. 'ram\_ce\_oe\_tv' package is shared by all SRAMs that have both a single chip enable and an output enable (separate IO)
- Finally, create a timing view package that contains the timing data for a particular part
- Must have some method for selecting a particular set of time values in the configuration
	- Would also like to be able to override individual timing values if desired

```
2/7/2002 BR 14
```
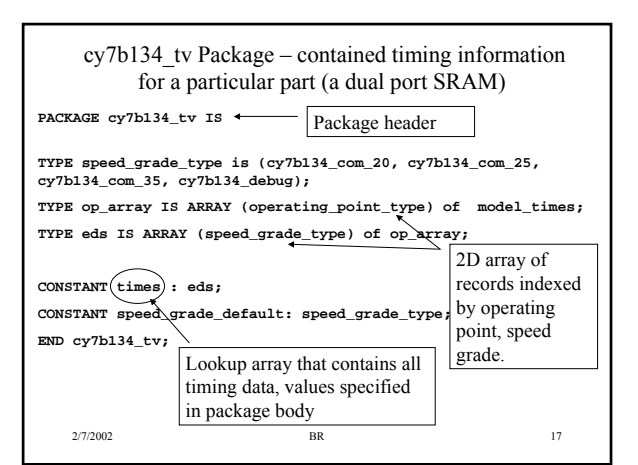

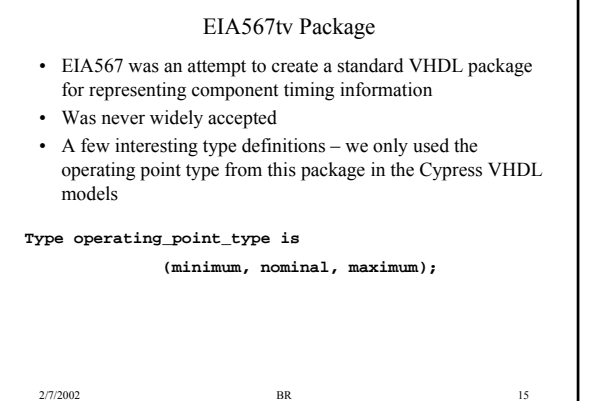

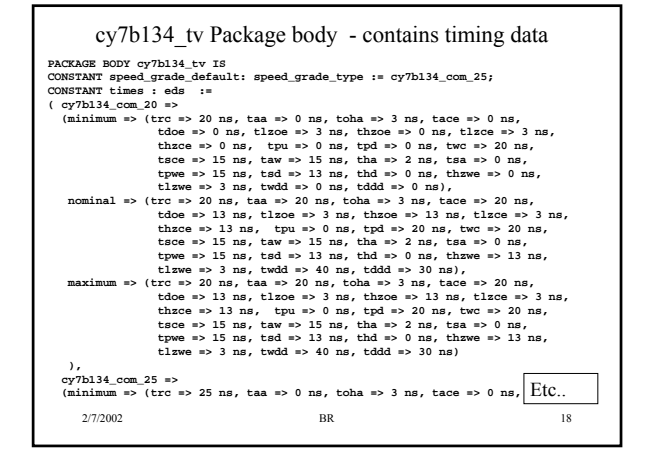

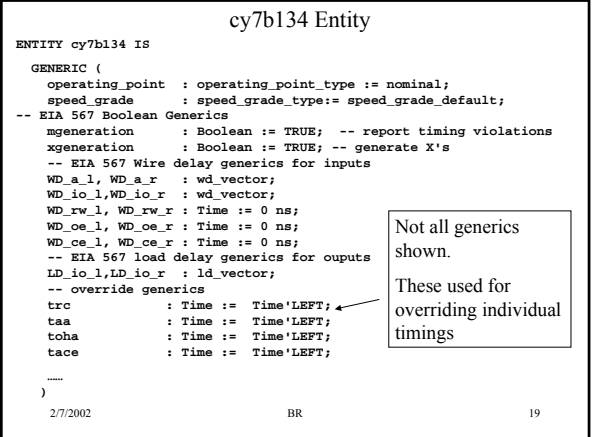

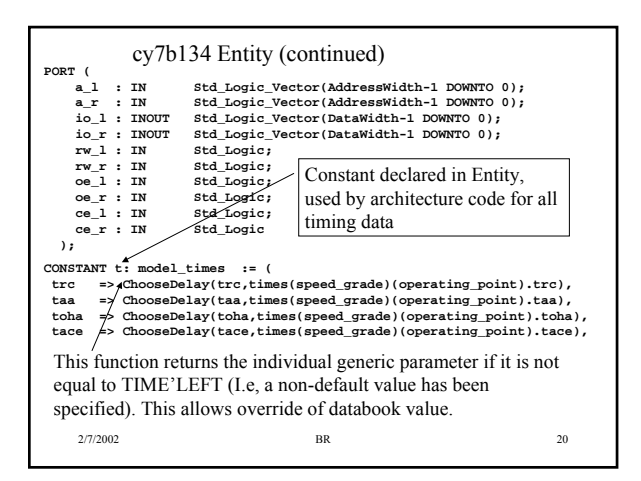